Cloudera Data Science Workbench

# **Cloudera Data Science Workbench Engine Versions and Packaging**

**Date published: 2020-02-28 Date modified:**

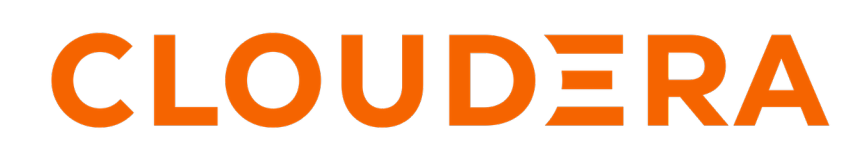

**<https://docs.cloudera.com/>**

## **Legal Notice**

© Cloudera Inc. 2024. All rights reserved.

The documentation is and contains Cloudera proprietary information protected by copyright and other intellectual property rights. No license under copyright or any other intellectual property right is granted herein.

Unless otherwise noted, scripts and sample code are licensed under the Apache License, Version 2.0.

Copyright information for Cloudera software may be found within the documentation accompanying each component in a particular release.

Cloudera software includes software from various open source or other third party projects, and may be released under the Apache Software License 2.0 ("ASLv2"), the Affero General Public License version 3 (AGPLv3), or other license terms. Other software included may be released under the terms of alternative open source licenses. Please review the license and notice files accompanying the software for additional licensing information.

Please visit the Cloudera software product page for more information on Cloudera software. For more information on Cloudera support services, please visit either the Support or Sales page. Feel free to contact us directly to discuss your specific needs.

Cloudera reserves the right to change any products at any time, and without notice. Cloudera assumes no responsibility nor liability arising from the use of products, except as expressly agreed to in writing by Cloudera.

Cloudera, Cloudera Altus, HUE, Impala, Cloudera Impala, and other Cloudera marks are registered or unregistered trademarks in the United States and other countries. All other trademarks are the property of their respective owners.

Disclaimer: EXCEPT AS EXPRESSLY PROVIDED IN A WRITTEN AGREEMENT WITH CLOUDERA, CLOUDERA DOES NOT MAKE NOR GIVE ANY REPRESENTATION, WARRANTY, NOR COVENANT OF ANY KIND, WHETHER EXPRESS OR IMPLIED, IN CONNECTION WITH CLOUDERA TECHNOLOGY OR RELATED SUPPORT PROVIDED IN CONNECTION THEREWITH. CLOUDERA DOES NOT WARRANT THAT CLOUDERA PRODUCTS NOR SOFTWARE WILL OPERATE UNINTERRUPTED NOR THAT IT WILL BE FREE FROM DEFECTS NOR ERRORS, THAT IT WILL PROTECT YOUR DATA FROM LOSS, CORRUPTION NOR UNAVAILABILITY, NOR THAT IT WILL MEET ALL OF CUSTOMER'S BUSINESS REQUIREMENTS. WITHOUT LIMITING THE FOREGOING, AND TO THE MAXIMUM EXTENT PERMITTED BY APPLICABLE LAW, CLOUDERA EXPRESSLY DISCLAIMS ANY AND ALL IMPLIED WARRANTIES, INCLUDING, BUT NOT LIMITED TO IMPLIED WARRANTIES OF MERCHANTABILITY, QUALITY, NON-INFRINGEMENT, TITLE, AND FITNESS FOR A PARTICULAR PURPOSE AND ANY REPRESENTATION, WARRANTY, OR COVENANT BASED ON COURSE OF DEALING OR USAGE IN TRADE.

## **Contents**

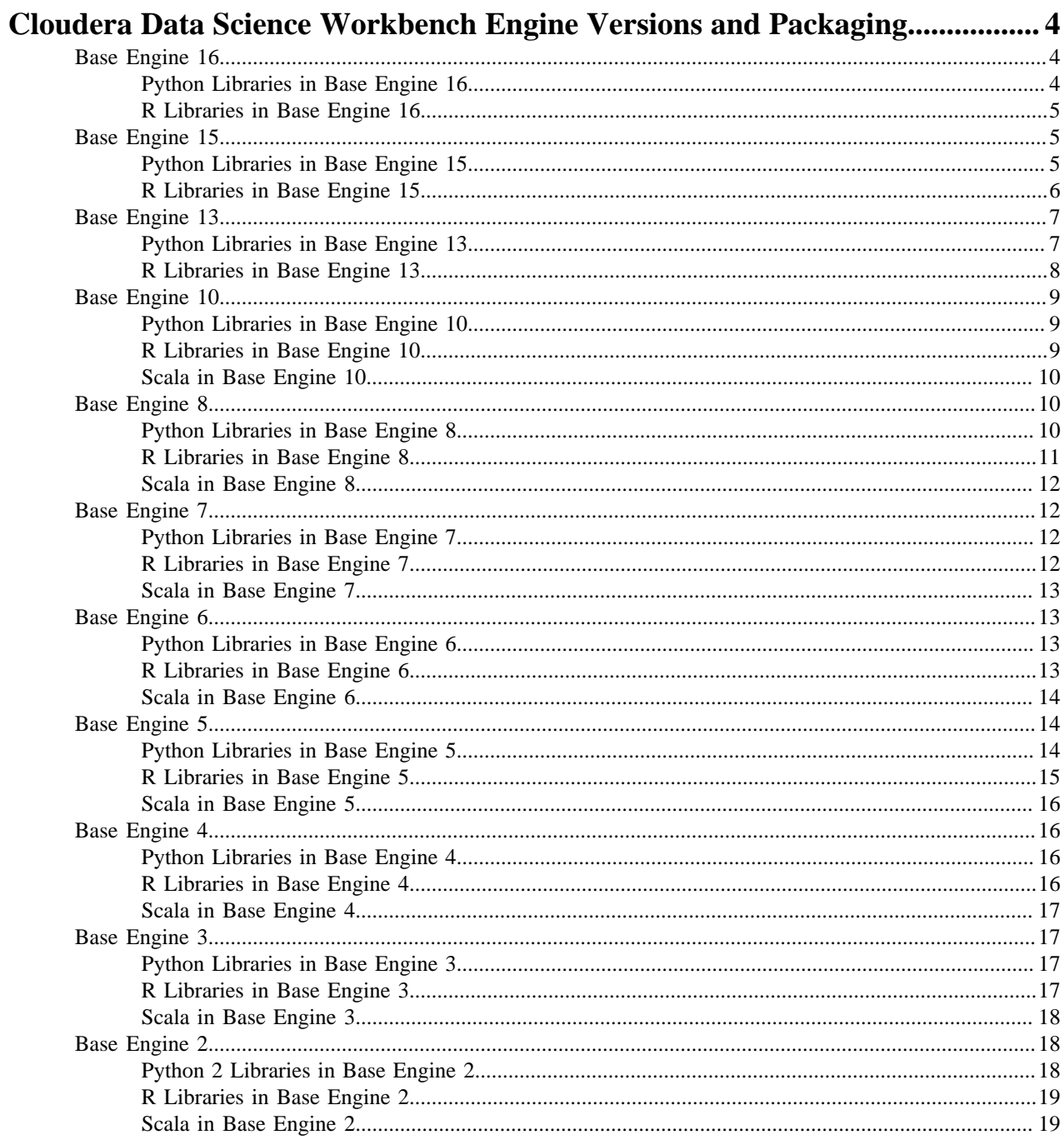

## <span id="page-3-0"></span>**Cloudera Data Science Workbench Engine Versions and Packaging**

This topic lists the packages included in the Python and R kernels of the base engine images that ship with each release of Cloudera Data Science Workbench.

Because the software and versions in these lists is installed in the images, you should not upgrade these versions because this will cause dependency conflicts. If any software in this list needs to be at a higher version, you should use a more recent version of the legacy engine or ML Runtime.

## <span id="page-3-1"></span>**Base Engine 16**

This section lists the Python and R libraries that ship with engine 16.

#### <span id="page-3-2"></span>**Python Libraries in Base Engine 16**

Engine 16 ships with both Python versions Python 2.7.18 and 3.6.13. This section lists the libraries that ship with the Python kernels in engine 16.

Items in bold indicate a new version since the last release.

Python3

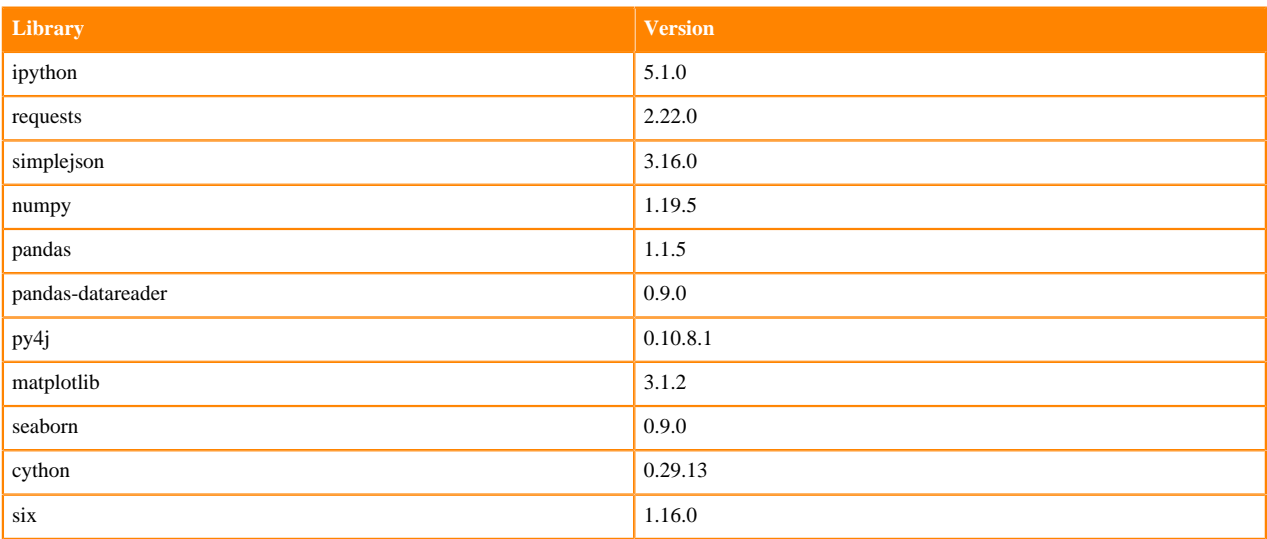

#### Python2

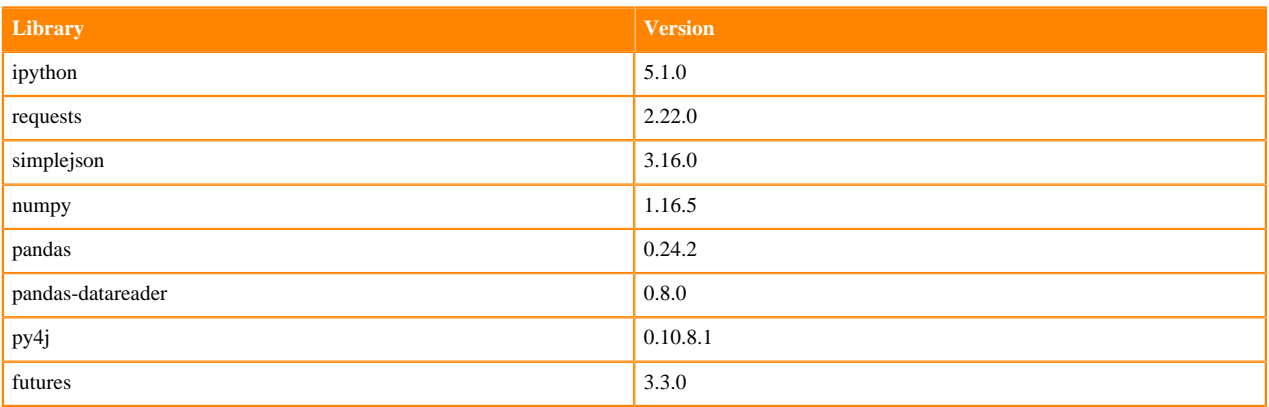

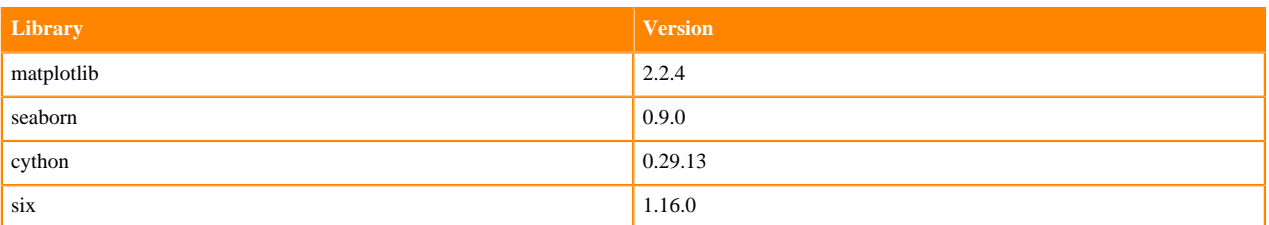

<span id="page-4-0"></span>Engine 16 ships R version 3.6.3. This section lists the libraries that ship with the R kernel in engine 16.

Items in bold indicate a new version since the last release.

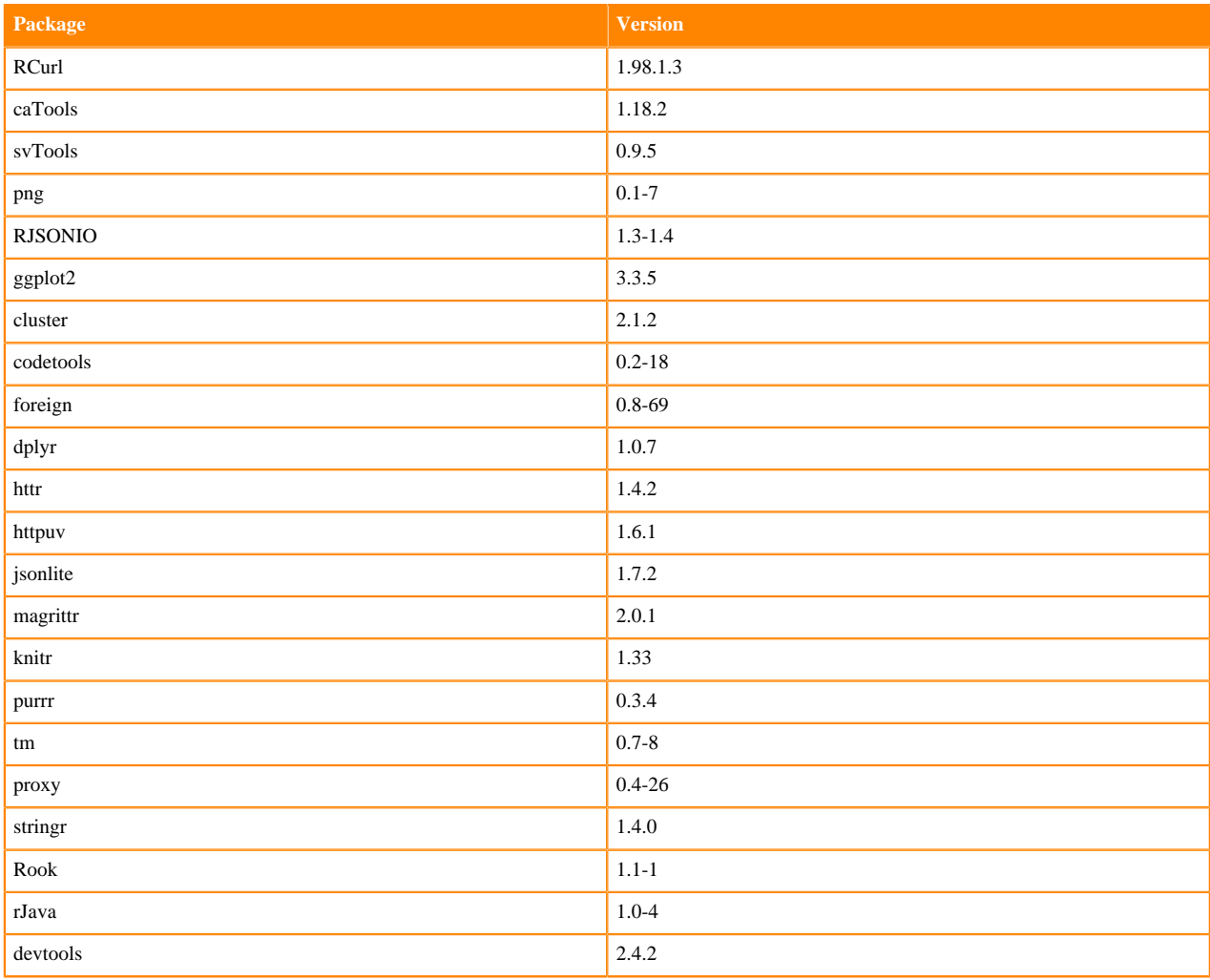

## <span id="page-4-1"></span>**Base Engine 15**

This section lists the Python and R libraries that ship with engine 15.

#### <span id="page-4-2"></span>**Python Libraries in Base Engine 15**

Engine 15 ships with both Python versions Python 2.7.18 and 3.6.10. This section lists the libraries that ship with the Python kernels in engine 15.

#### Python3

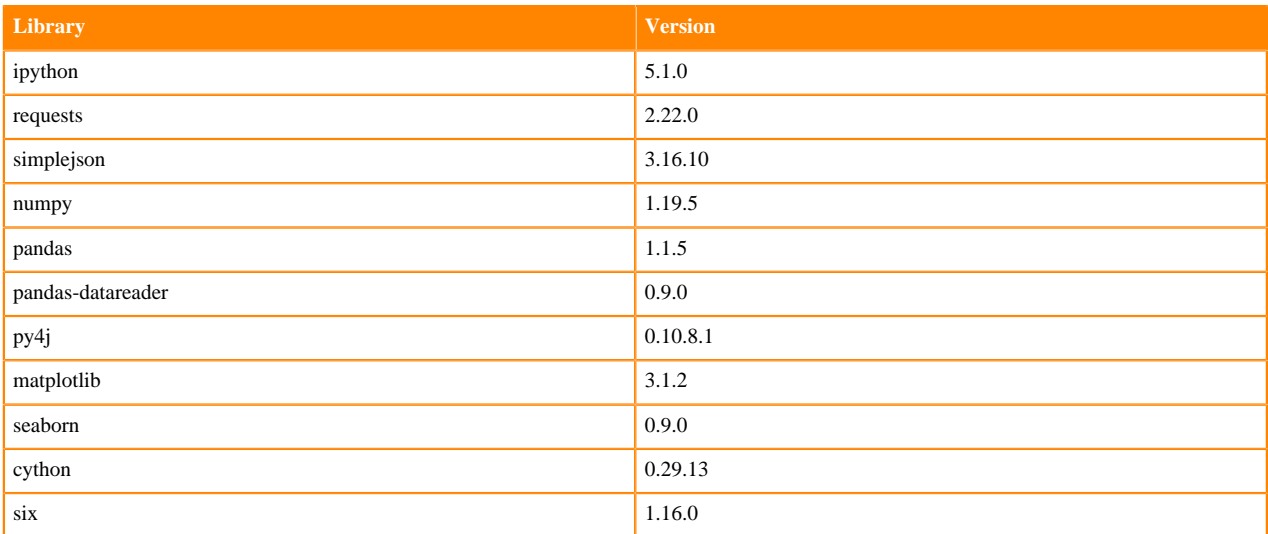

#### Python2

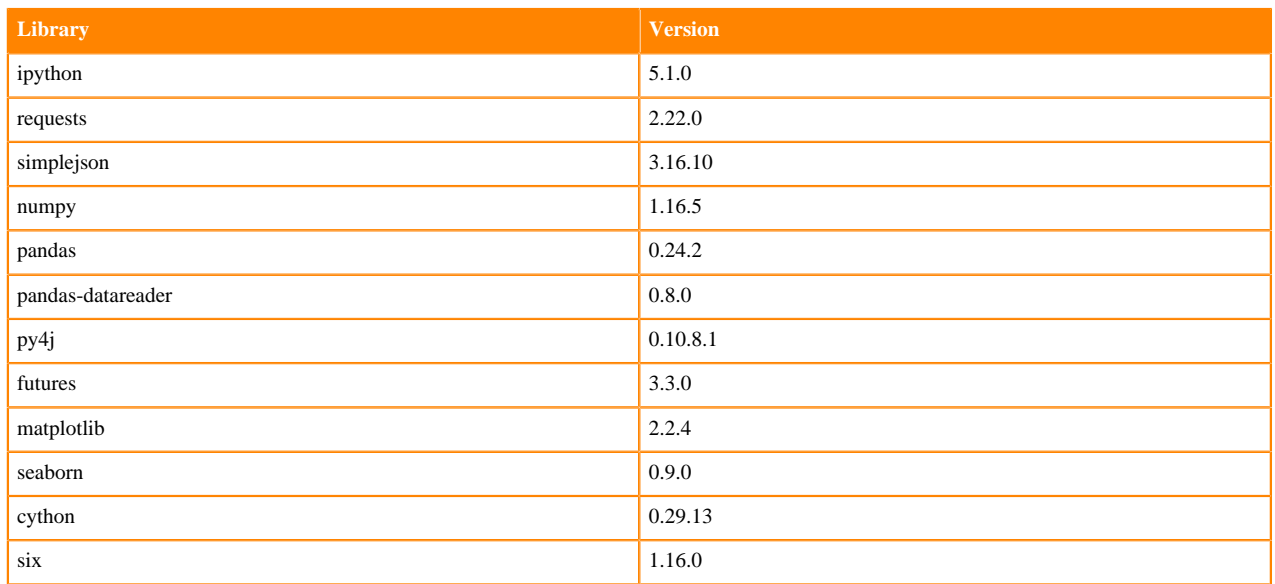

### <span id="page-5-0"></span>**R Libraries in Base Engine 15**

Engine 15 ships R version 3.6.3. This section lists the libraries that ship with the R kernel in engine 16.

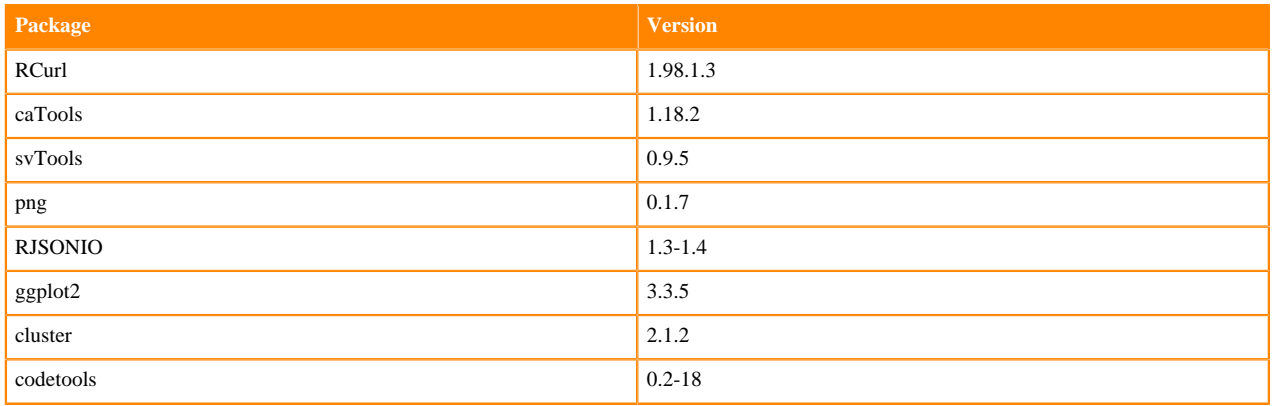

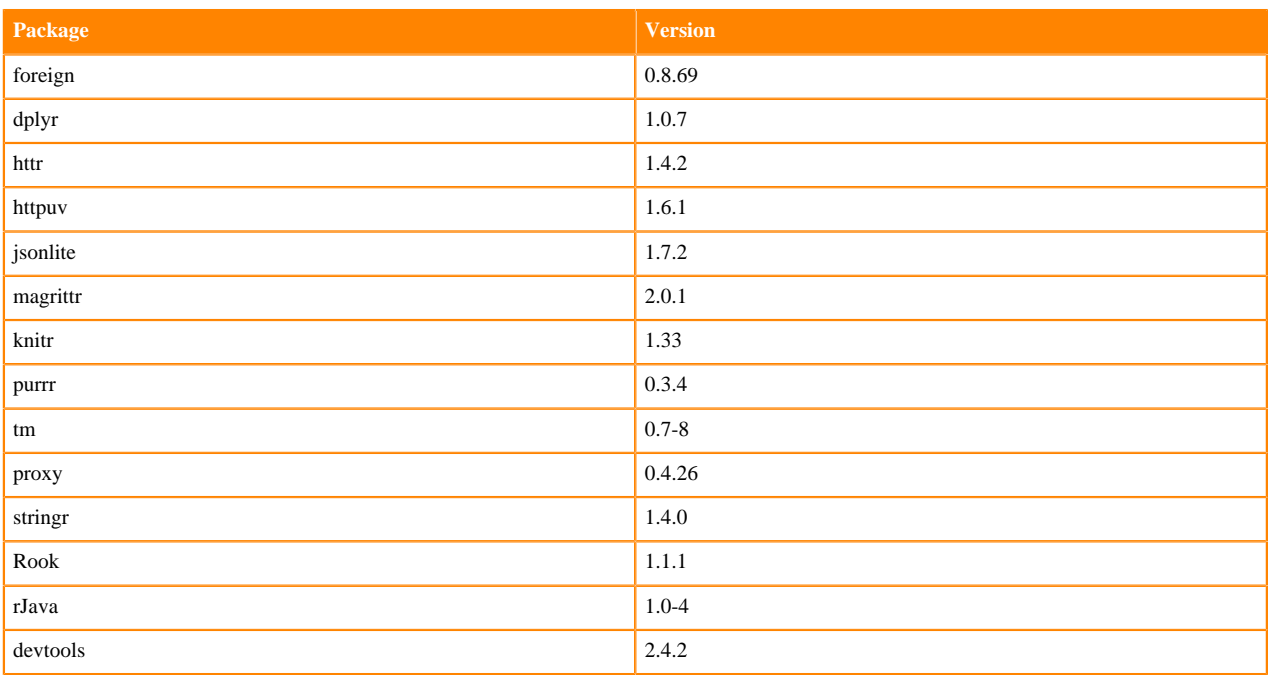

## <span id="page-6-0"></span>**Base Engine 13**

This section lists the Python and R libraries that ship with engine 13.

## <span id="page-6-1"></span>**Python Libraries in Base Engine 13**

Engine 13 ships with both Python versions Python 2.7.18 and 3.6.10. This section lists the libraries that ship with the Python kernels in engine 13.

Items in bold indicate a new version since the last release.

Python3

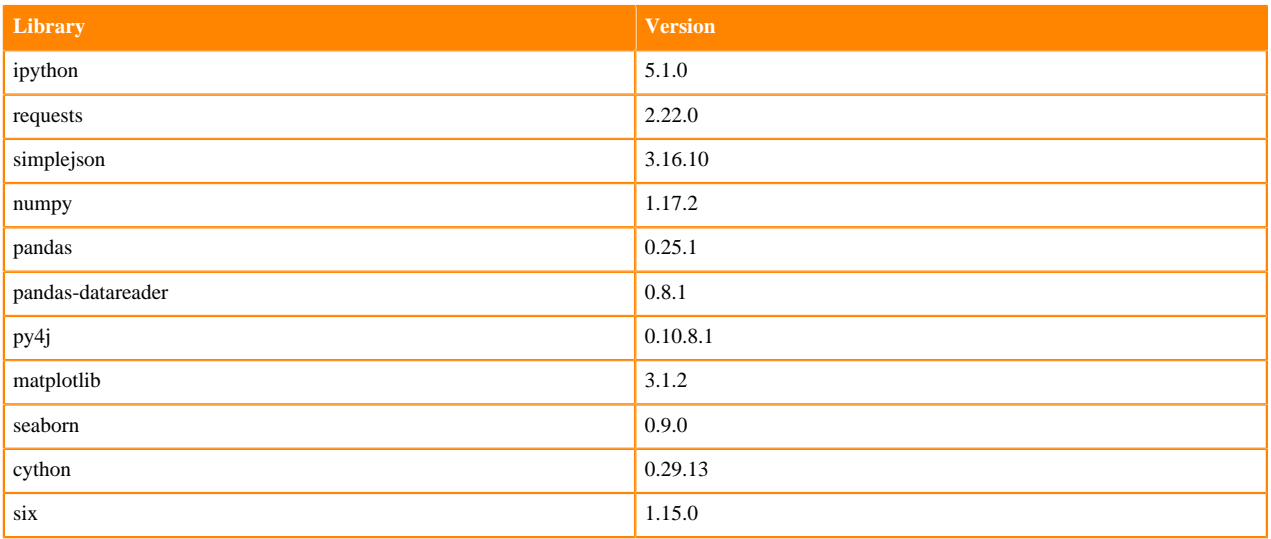

#### Python2

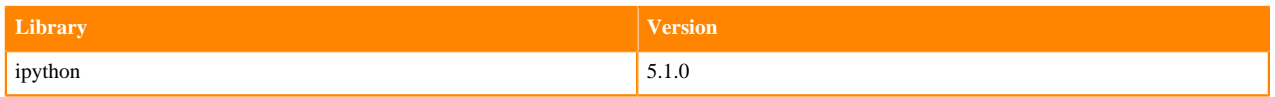

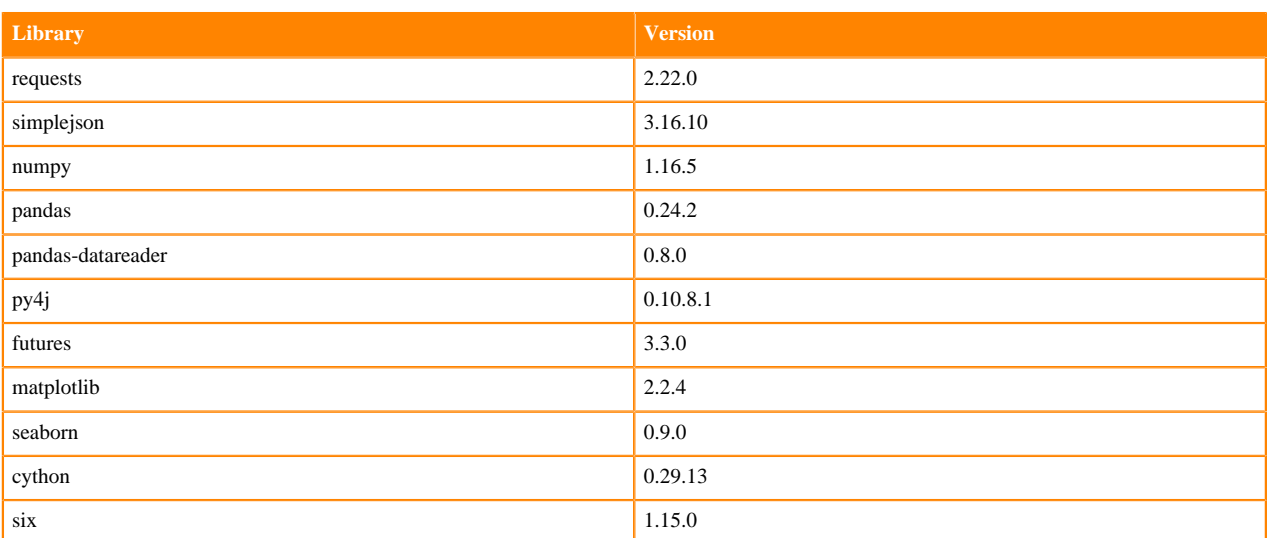

<span id="page-7-0"></span>Engine 13 ships R version 3.6.3. This section lists the libraries that ship with the R kernel in engine 13.

Items in bold indicate a new version since the last release.

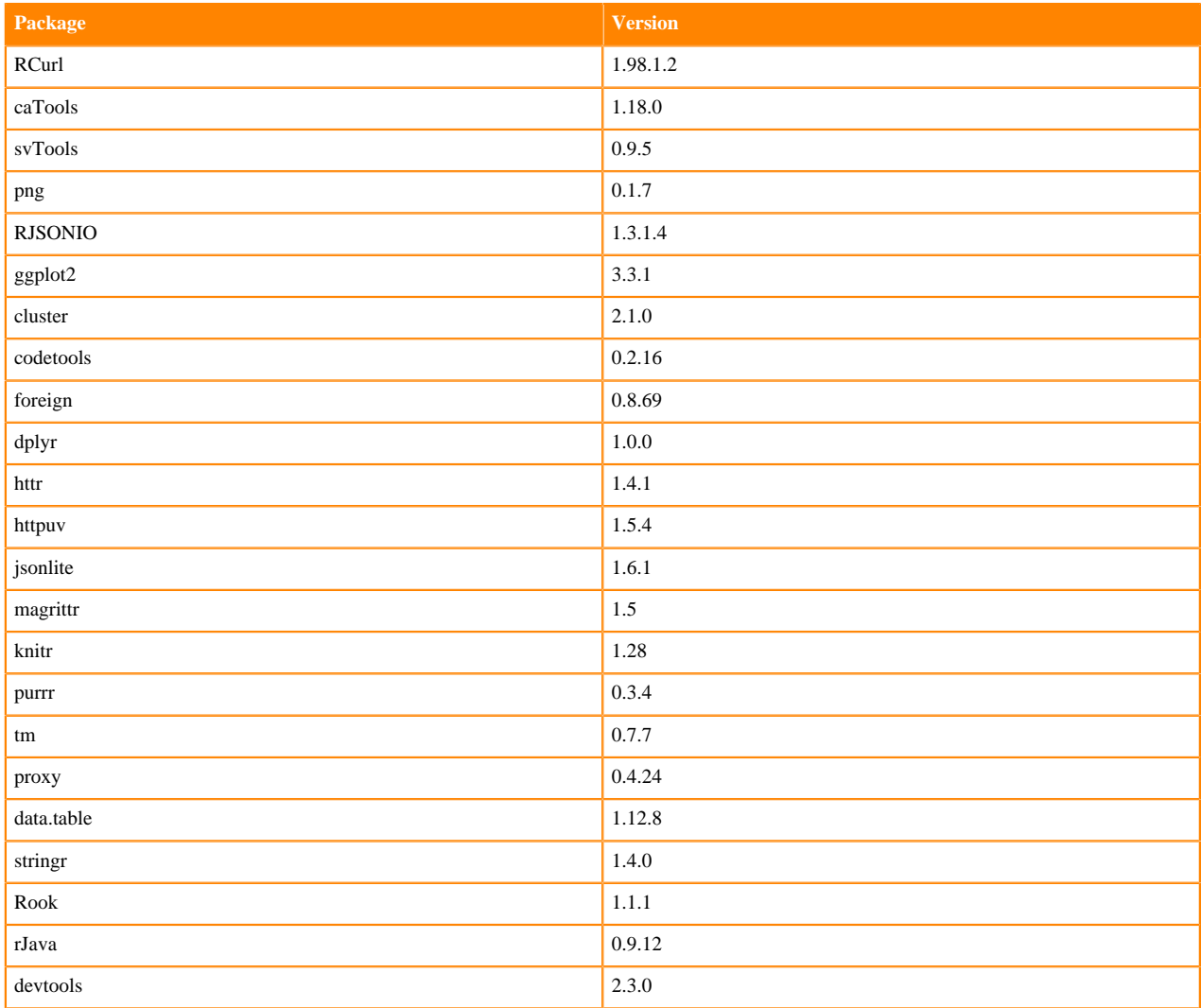

**8**

## <span id="page-8-0"></span>**Base Engine 10**

This section lists the Python, R, and Scala libraries that ship with engine 10.

#### <span id="page-8-1"></span>**Python Libraries in Base Engine 10**

Engine 10 ships Python 2.7.17 and 3.6.9. This section lists the libraries that ship with the Python kernels in engine 10.

Items in bold indicate a new version since the last release.

Python3

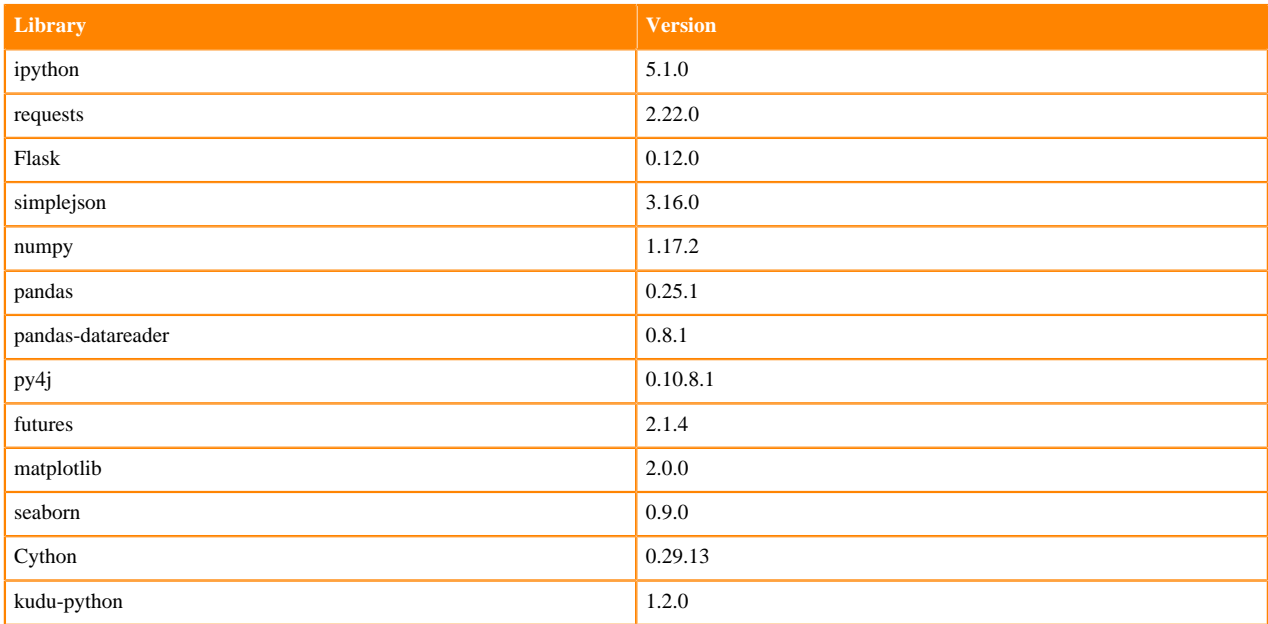

#### Python2

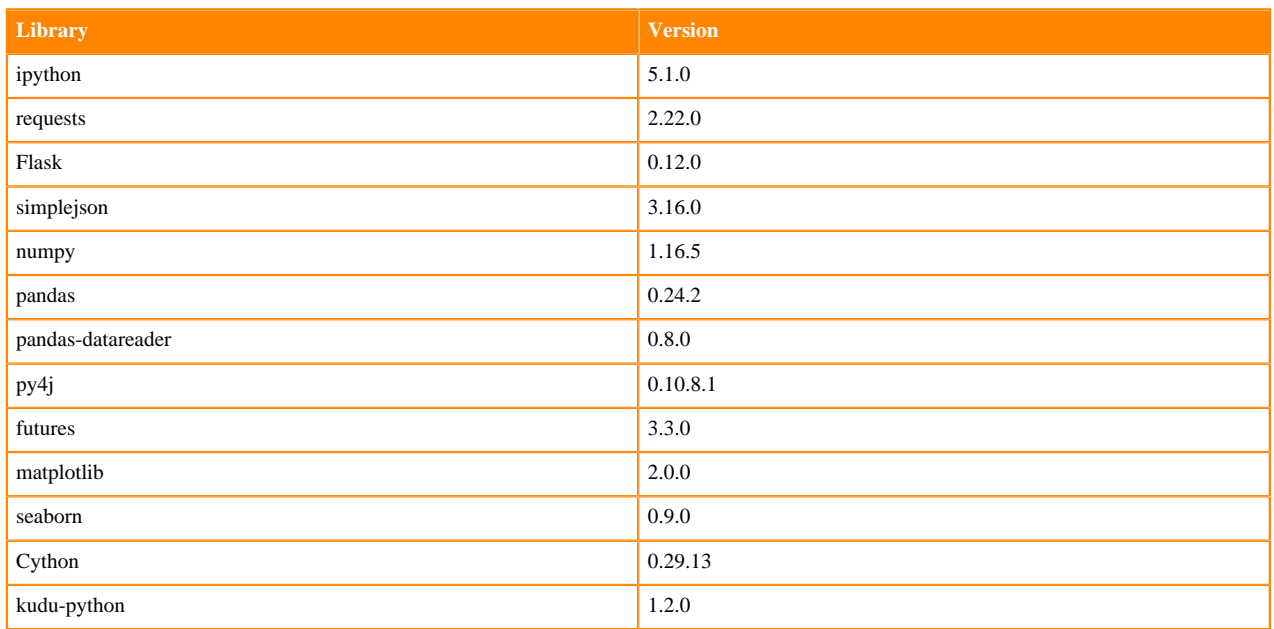

#### <span id="page-8-2"></span>**R Libraries in Base Engine 10**

Engine 10 ships R version 3.5.1. This section lists the libraries that ship with the R kernel in engine 8.

Items in bold indicate a new version since the last release.

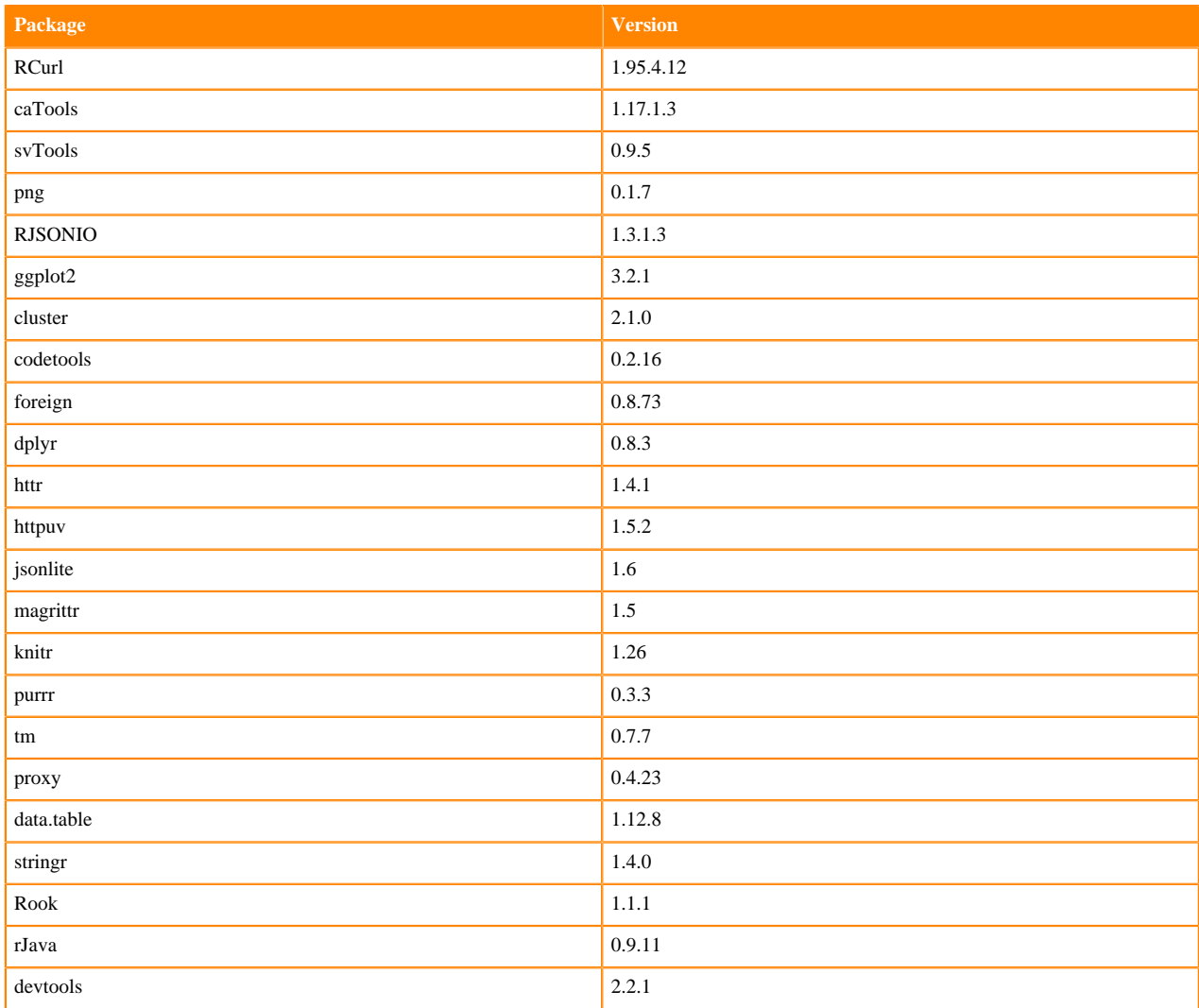

#### <span id="page-9-0"></span>**Scala in Base Engine 10**

The Scala kernel is based on the [Apache Toree 0.1.x kernel](https://github.com/apache/incubator-toree). For details on how to add more dependencies to the kernel, see <https://docs.cloudera.com/cdsw/1.10.5/spark-configuration/topics/cdsw-spark-and-scala.html>.

## <span id="page-9-1"></span>**Base Engine 8**

This section lists the Python, R, and Scala libraries that ship with engine 8.

#### <span id="page-9-2"></span>**Python Libraries in Base Engine 8**

Engine 8 ships Python 2.7.11 and 3.6.8. This section lists the libraries that ship with the Python kernels in engine 8.

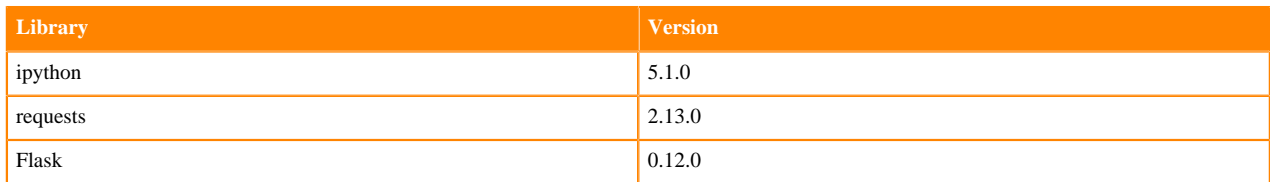

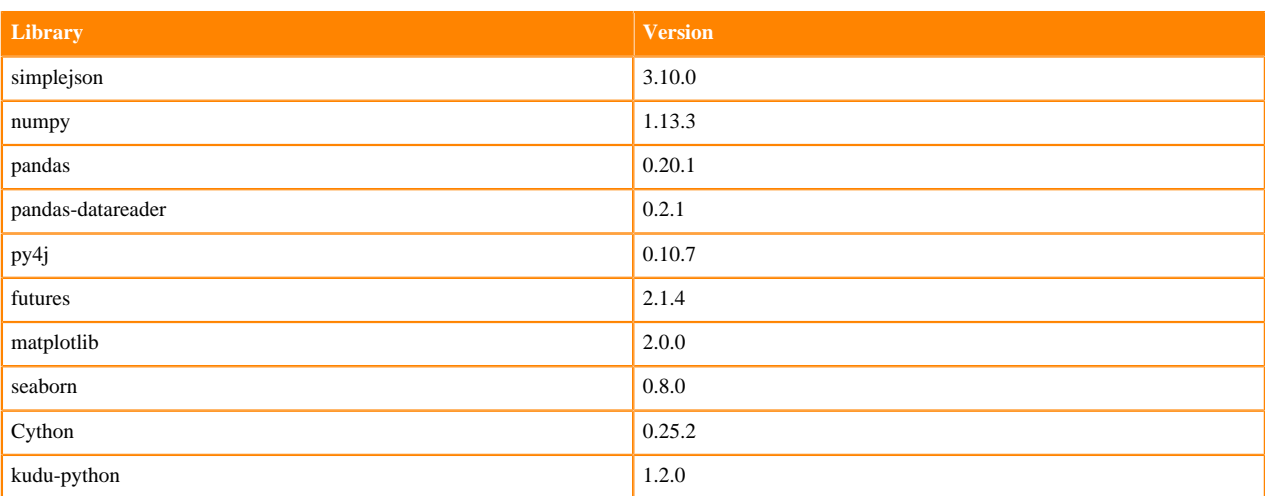

<span id="page-10-0"></span>Engine 8 ships R version 3.5.1. This section lists the libraries that ship with the R kernel in engine 8.

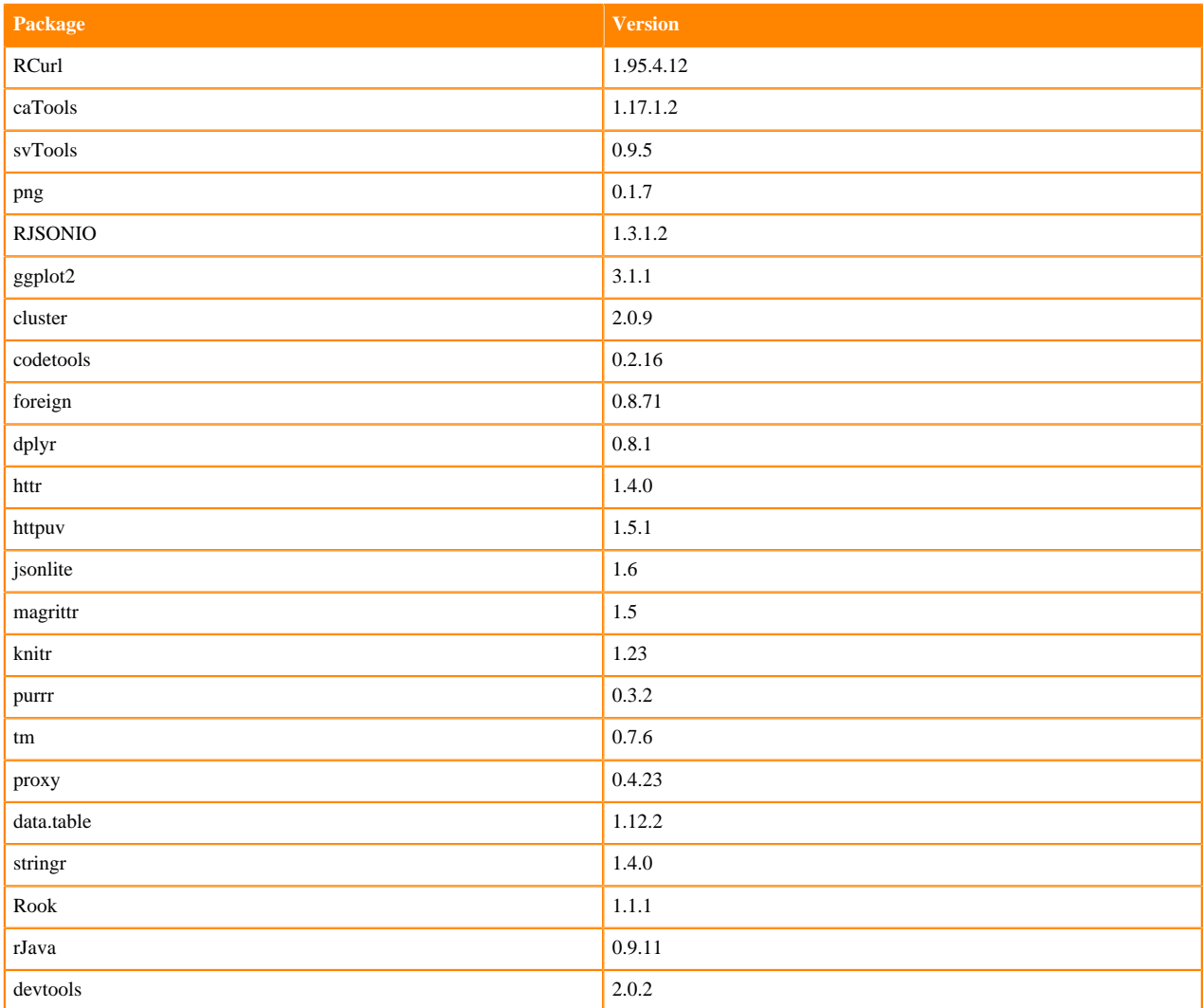

<span id="page-11-0"></span>The Scala kernel is based on the [Apache Toree 0.1.x kernel](https://github.com/apache/incubator-toree). For details on how to add more dependencies to the kernel, see [AWS Account Requirements.](https://docs.cloudera.com/cdsw/1.10.5/spark-configuration/topics/cdsw-spark-and-scala.html)

## <span id="page-11-1"></span>**Base Engine 7**

This section lists the Python, R, and Scala libraries that ship with engine 7.

#### <span id="page-11-2"></span>**Python Libraries in Base Engine 7**

Engine 7 ships Python 2.7.11 and 3.6.1. This section lists the libraries that ship with the Python kernels in engine 7.

Items in bold indicate a new version since the last release.

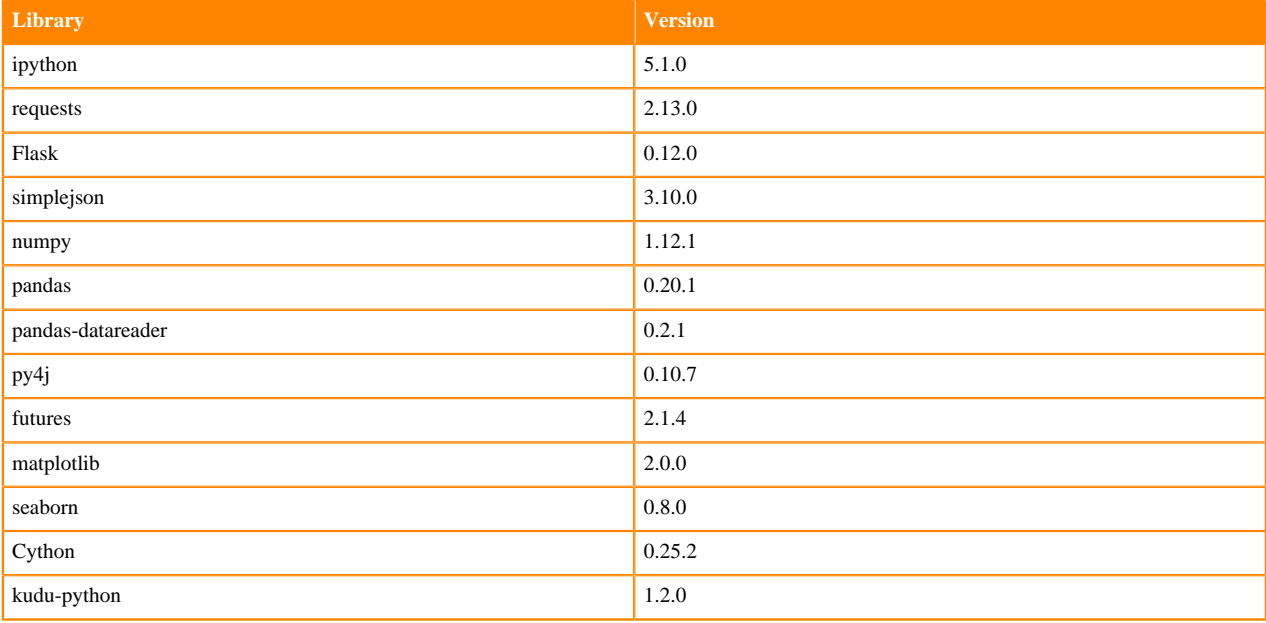

#### <span id="page-11-3"></span>**R Libraries in Base Engine 7**

Engine 7 ships R version 3.5.1. This section lists the libraries that ship with the R kernel in engine 7.

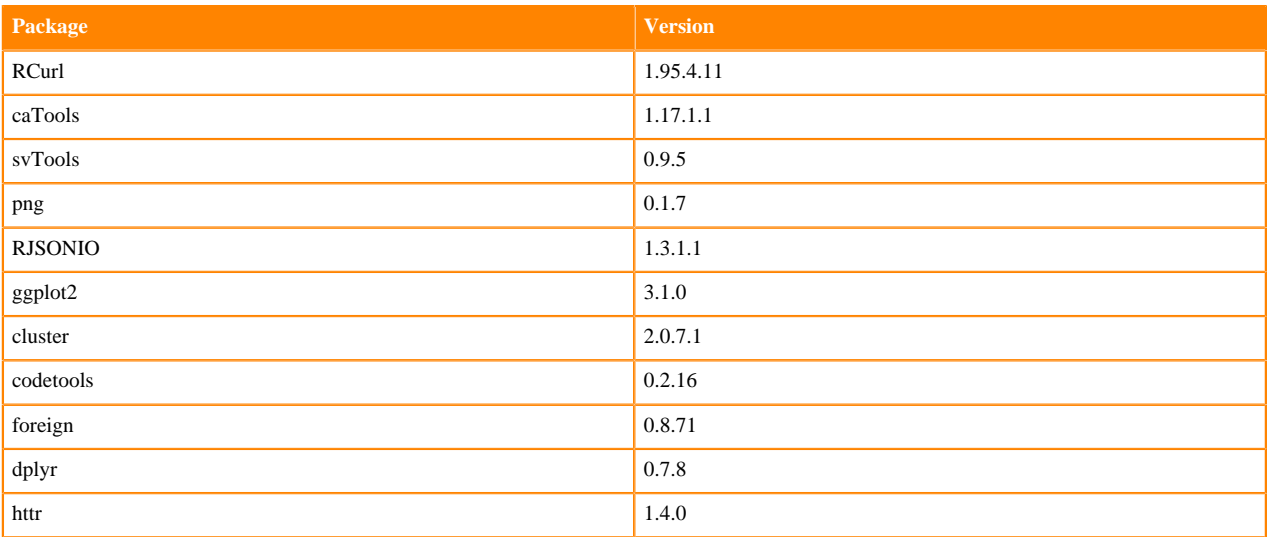

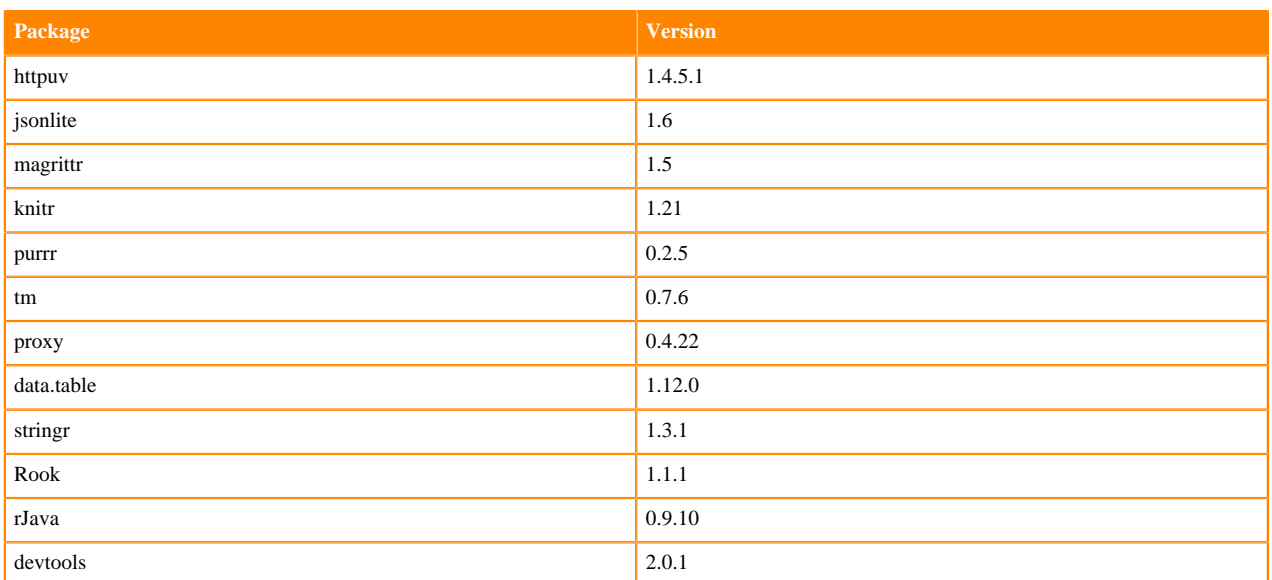

<span id="page-12-0"></span>The Scala kernel is based on the [Apache Toree 0.1.x kernel](https://github.com/apache/incubator-toree). For details on how to add more dependencies to the kernel, see <https://docs.cloudera.com/cdsw/1.10.5/spark-configuration/topics/cdsw-spark-and-scala.html>.

## <span id="page-12-1"></span>**Base Engine 6**

This section lists the Python, R, and Scala libraries that ship with engine 6.

#### <span id="page-12-2"></span>**Python Libraries in Base Engine 6**

Engine 6 ships Python 2.7.11 and 3.6.1. This section lists the libraries that ship with the Python kernels in engine 6.

Items in bold indicate a new version since the last release.

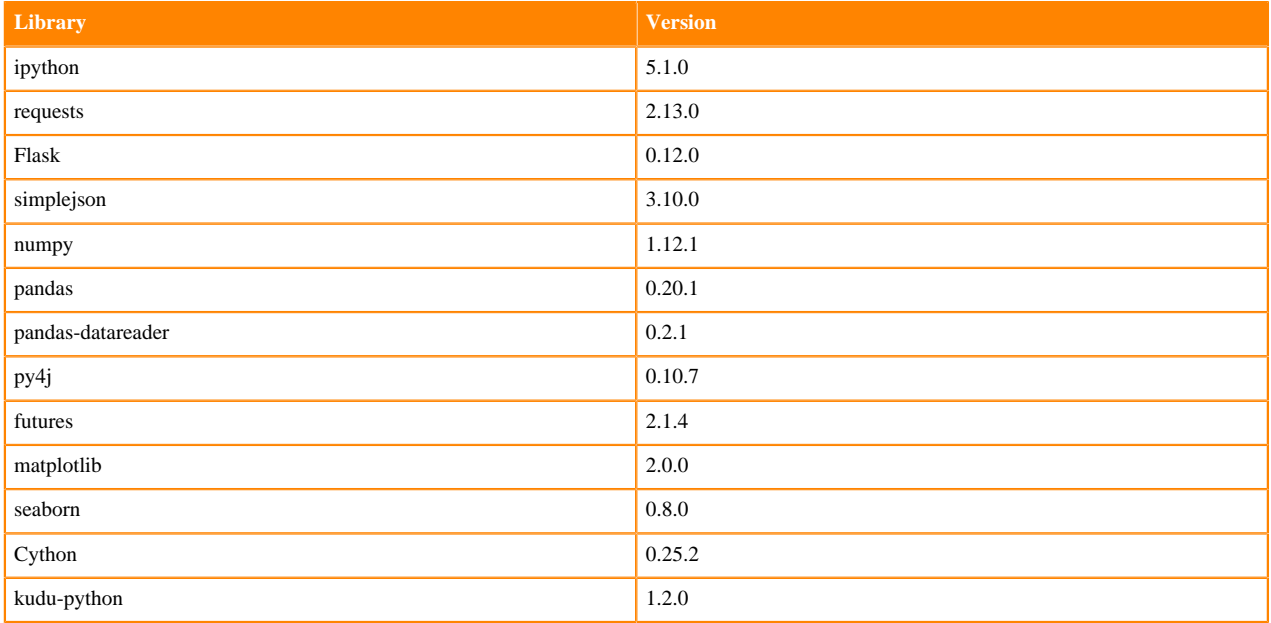

#### <span id="page-12-3"></span>**R Libraries in Base Engine 6**

Engine 6 ships R version 3.4.1. This section lists the libraries that ship with the R kernel in engine 6.

Items in bold indicate a new version since the last release.

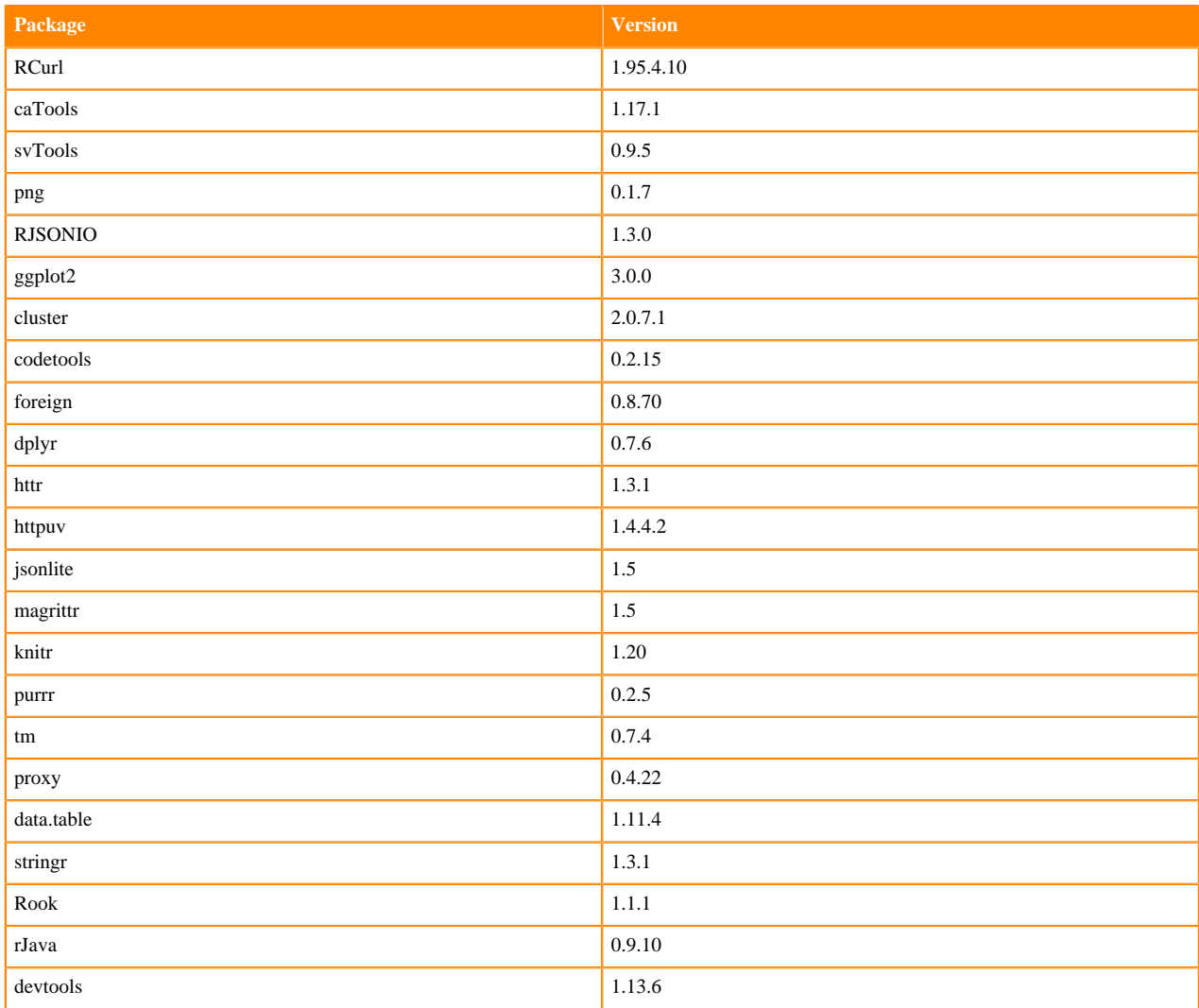

#### <span id="page-13-0"></span>**Scala in Base Engine 6**

The Scala kernel is based on the [Apache Toree 0.1.x kernel](https://github.com/apache/incubator-toree). For details on how to add more dependencies to the kernel, see <https://docs.cloudera.com/cdsw/1.10.5/spark-configuration/topics/cdsw-spark-and-scala.html>.

## <span id="page-13-1"></span>**Base Engine 5**

This section lists the Python, R, and Scala libraries that ship with engine 5.

#### <span id="page-13-2"></span>**Python Libraries in Base Engine 5**

Engine 5 ships Python 2.7.11 and 3.6.1. This section lists the libraries that ship with the Python kernels in engine 5.

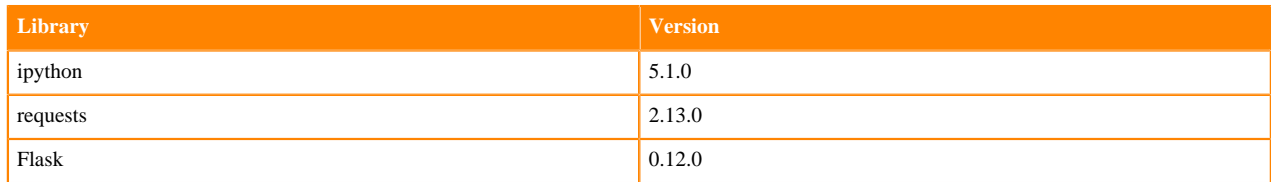

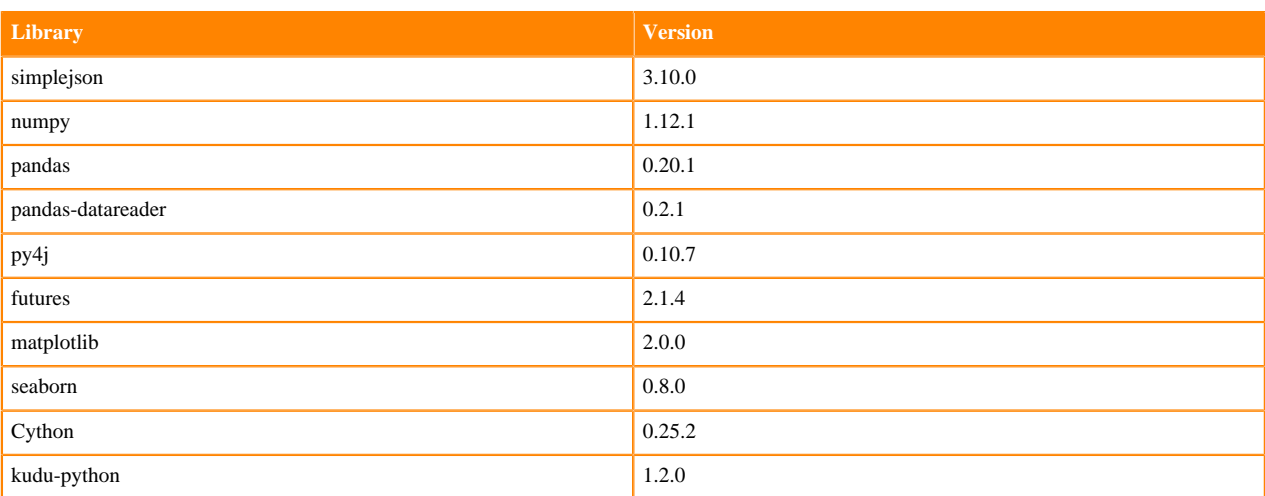

<span id="page-14-0"></span>Engine 5 ships R version 3.4.1. This section lists the libraries that ship with the R kernel in engine 5.

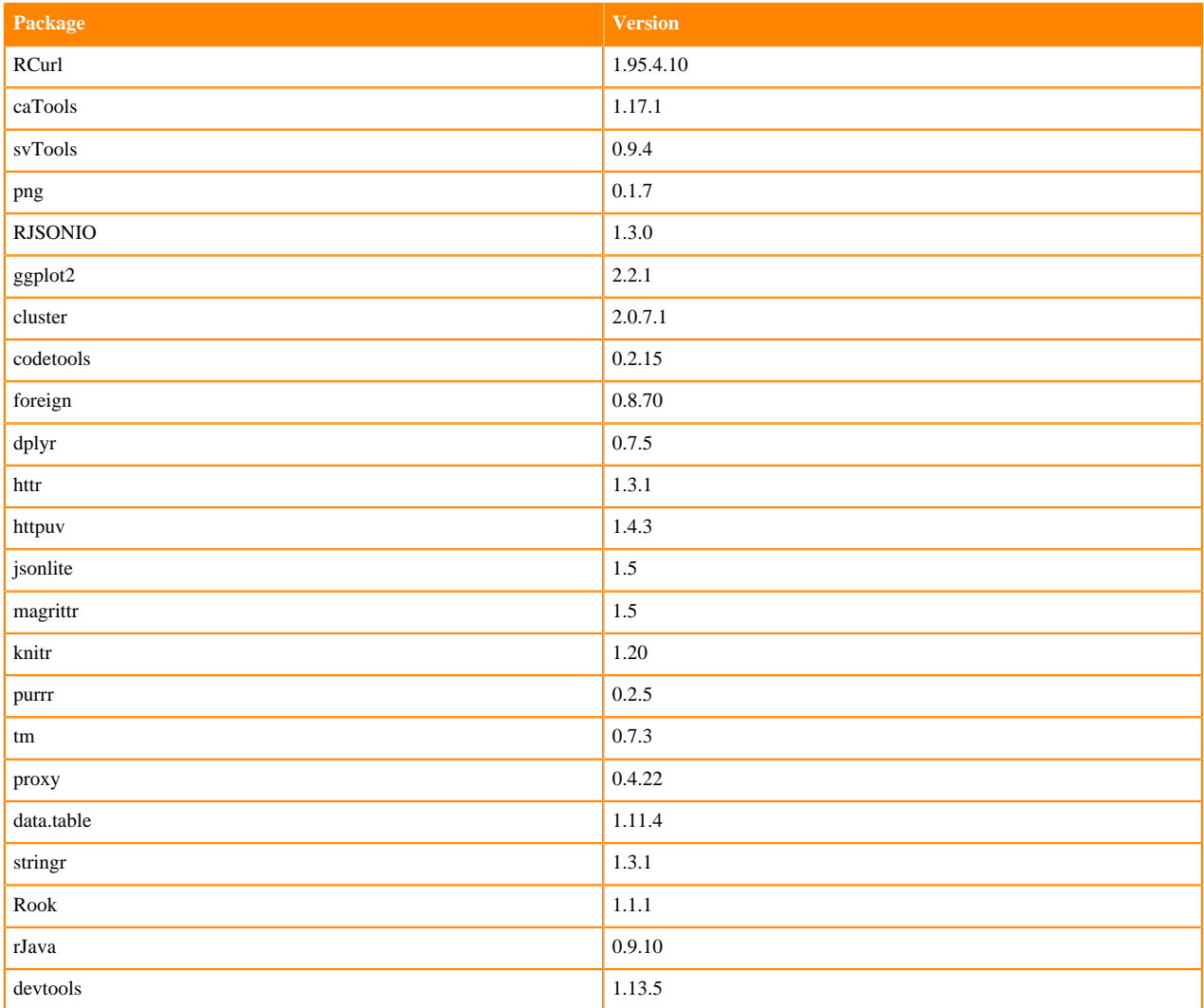

<span id="page-15-0"></span>The Scala kernel is based on the [Apache Toree 0.1.x kernel](https://github.com/apache/incubator-toree). For details on how to add more dependencies to the kernel, see <https://docs.cloudera.com/cdsw/1.10.5/spark-configuration/topics/cdsw-spark-and-scala.html>.

## <span id="page-15-1"></span>**Base Engine 4**

This section lists the Python, R, and Scala libraries that ship with engine 4.

#### <span id="page-15-2"></span>**Python Libraries in Base Engine 4**

Engine 4 ships Python 2.7.11 and 3.6.1. This section lists the libraries that ship with the Python kernels in engine 4.

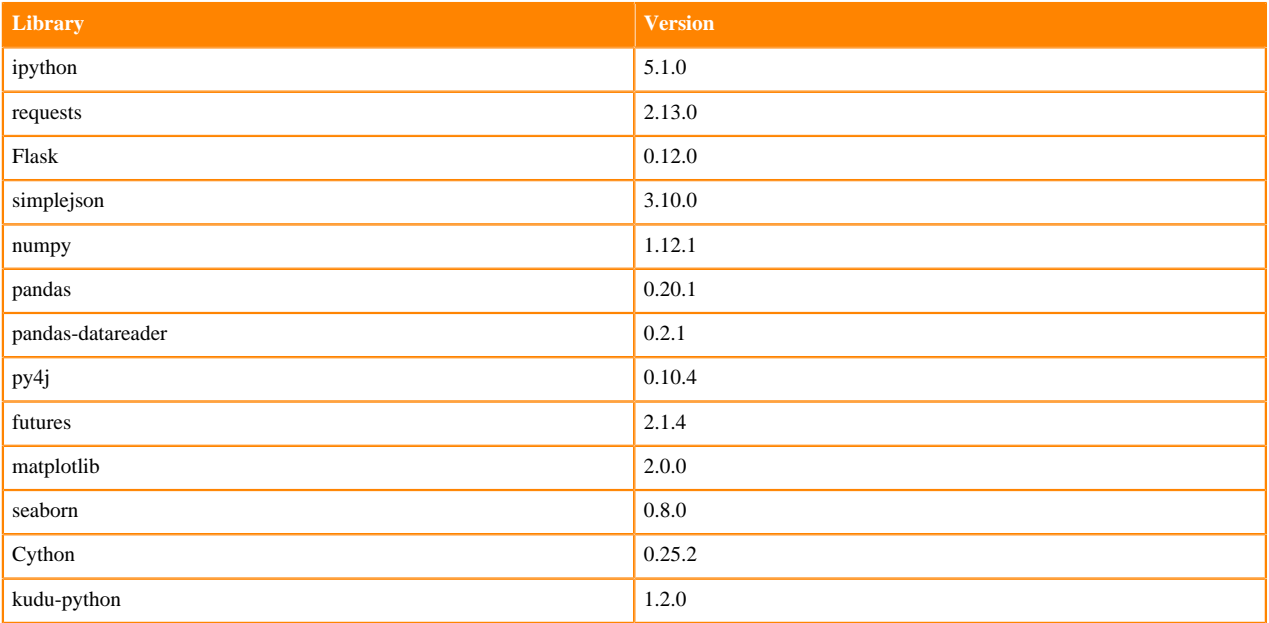

#### <span id="page-15-3"></span>**R Libraries in Base Engine 4**

Engine 4 ships R version 3.4.1. This section lists the libraries that ship with the R kernel in engine 4.

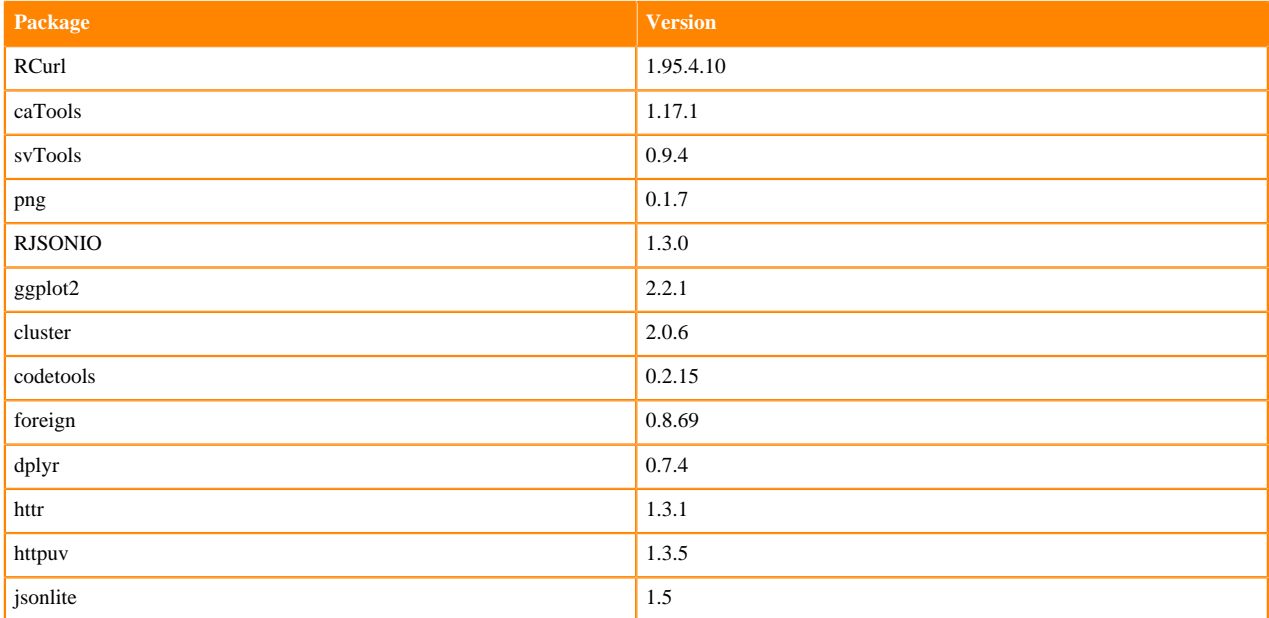

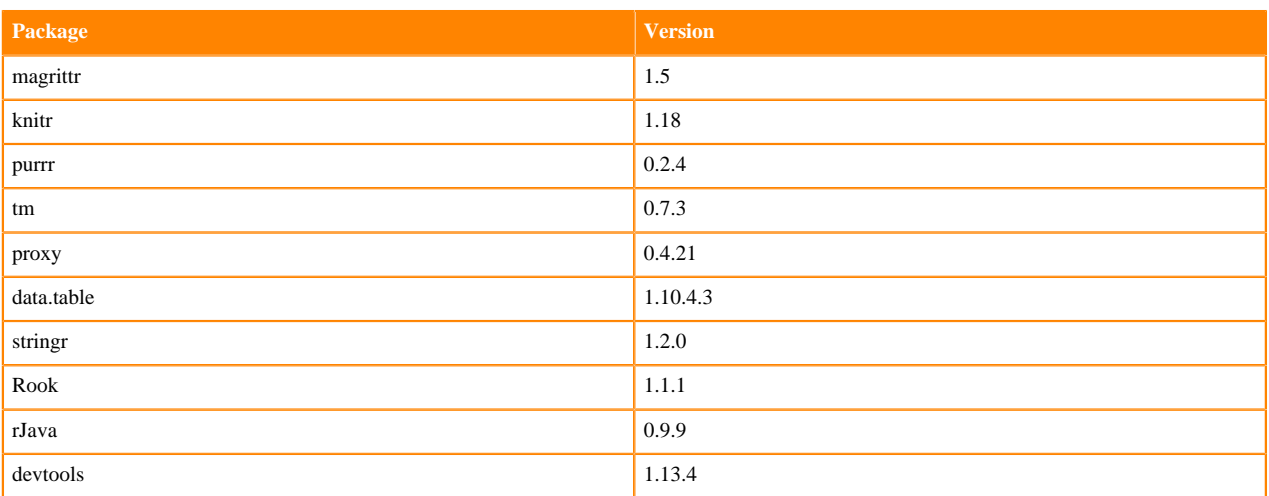

<span id="page-16-0"></span>The Scala kernel is based on the [Apache Toree 0.1.x kernel](https://github.com/apache/incubator-toree). For details on how to add more dependencies to the kernel, see <https://docs.cloudera.com/cdsw/1.10.5/spark-configuration/topics/cdsw-spark-and-scala.html>.

## <span id="page-16-1"></span>**Base Engine 3**

This section lists the Python, R, and Scala libraries that ship with engine 3.

#### <span id="page-16-2"></span>**Python Libraries in Base Engine 3**

Engine 3 ships Python 2.7.11 and 3.6.1. This section lists the libraries that ship with the Python kernels in engine 3.

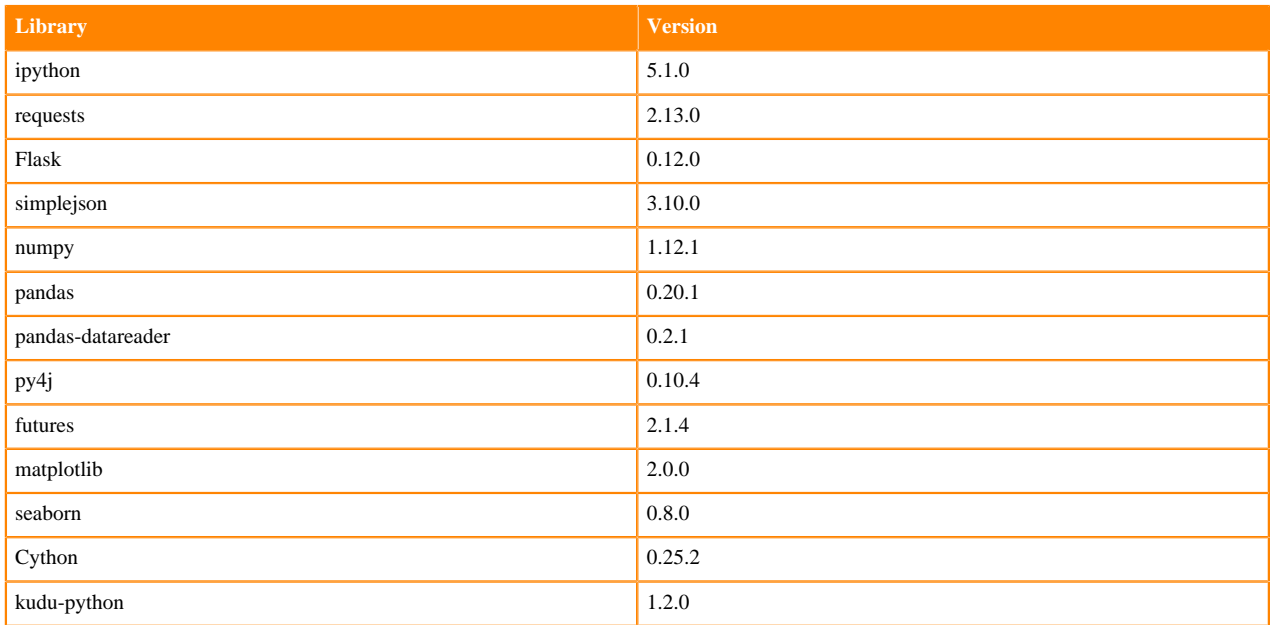

#### <span id="page-16-3"></span>**R Libraries in Base Engine 3**

Engine 3 ships R version 3.4.1. This section lists the libraries that ship with the R kernel in engine 3.

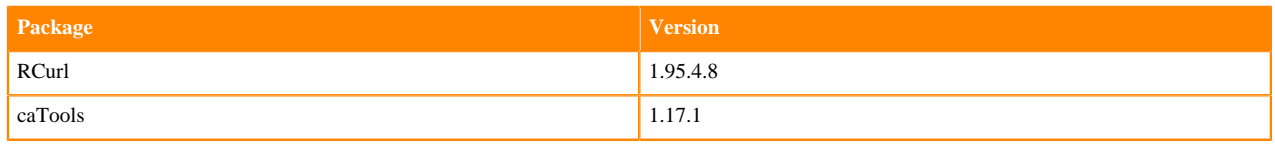

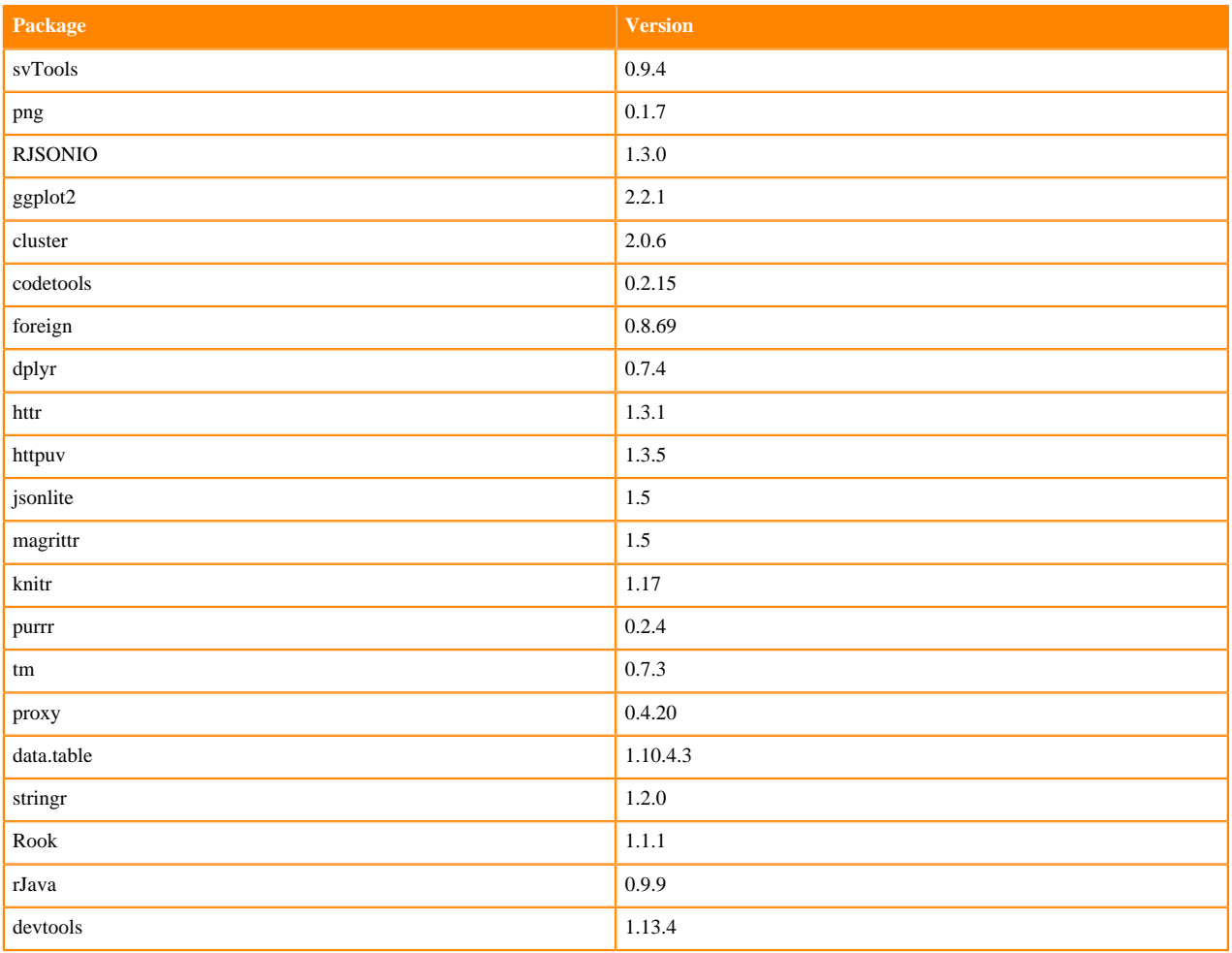

<span id="page-17-0"></span>The Scala kernel is based on the [Apache Toree 0.1.x kernel](https://github.com/apache/incubator-toree). For details on how to add more dependencies to the kernel, see <https://docs.cloudera.com/cdsw/1.10.5/spark-configuration/topics/cdsw-spark-and-scala.html>.

## <span id="page-17-1"></span>**Base Engine 2**

This section lists the Python, R, and Scala libraries that ship with engine 2.

#### <span id="page-17-2"></span>**Python 2 Libraries in Base Engine 2**

Engine 2 ships Python 2.7.11 and 3.6.1. This section lists the libraries that ship with the Python kernels in engine 2.

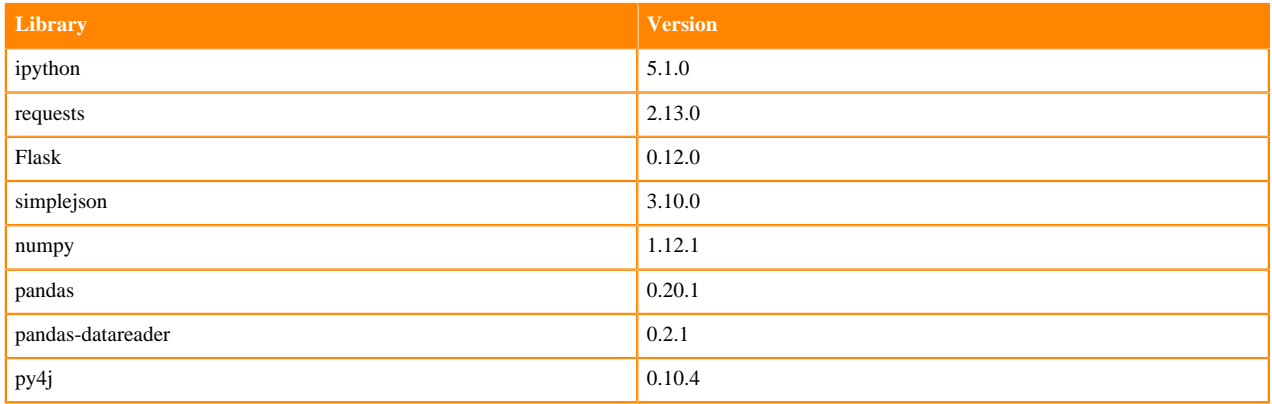

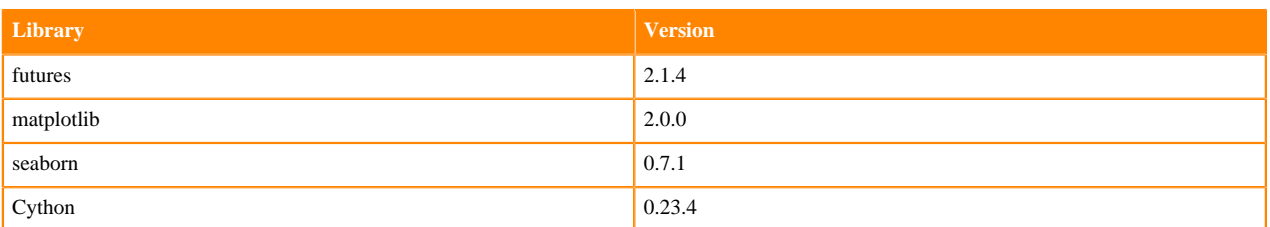

<span id="page-18-0"></span>Engine 2 ships R version 3.3.0. This section lists the libraries that ship with the R kernel in engine 2.

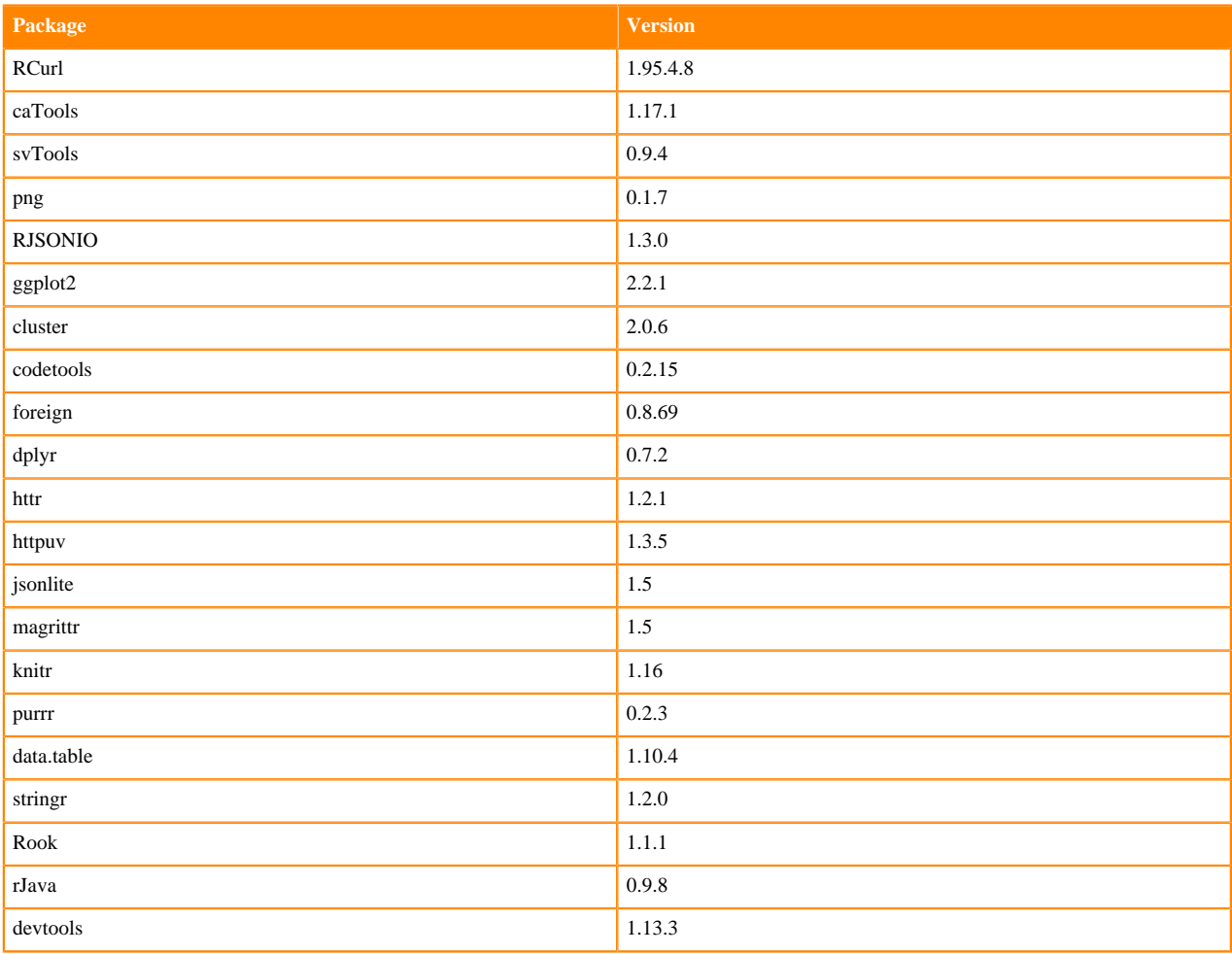

## <span id="page-18-1"></span>**Scala in Base Engine 2**

The Scala kernel is based on the [Apache Toree 0.1.x kernel](https://github.com/apache/incubator-toree). For details on how to add more dependencies to the kernel, see <https://docs.cloudera.com/cdsw/1.10.5/spark-configuration/topics/cdsw-spark-and-scala.html>.